## **Renaissance Star Assessments and Accelerated Reader**

## **Set up Guide**

**Thank you for choosing to use Renaissance products for another school year.**  We know that getting set up for a new school year can take time and be a little daunting especially if you have not done it before, so we have created this document to support you with a smooth school set up.

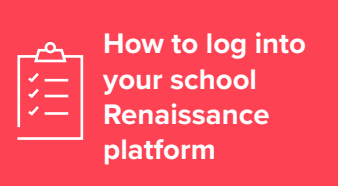

Follow the steps in the timeline below to help you get up and running. Click the buttons to discover useful links and resources.

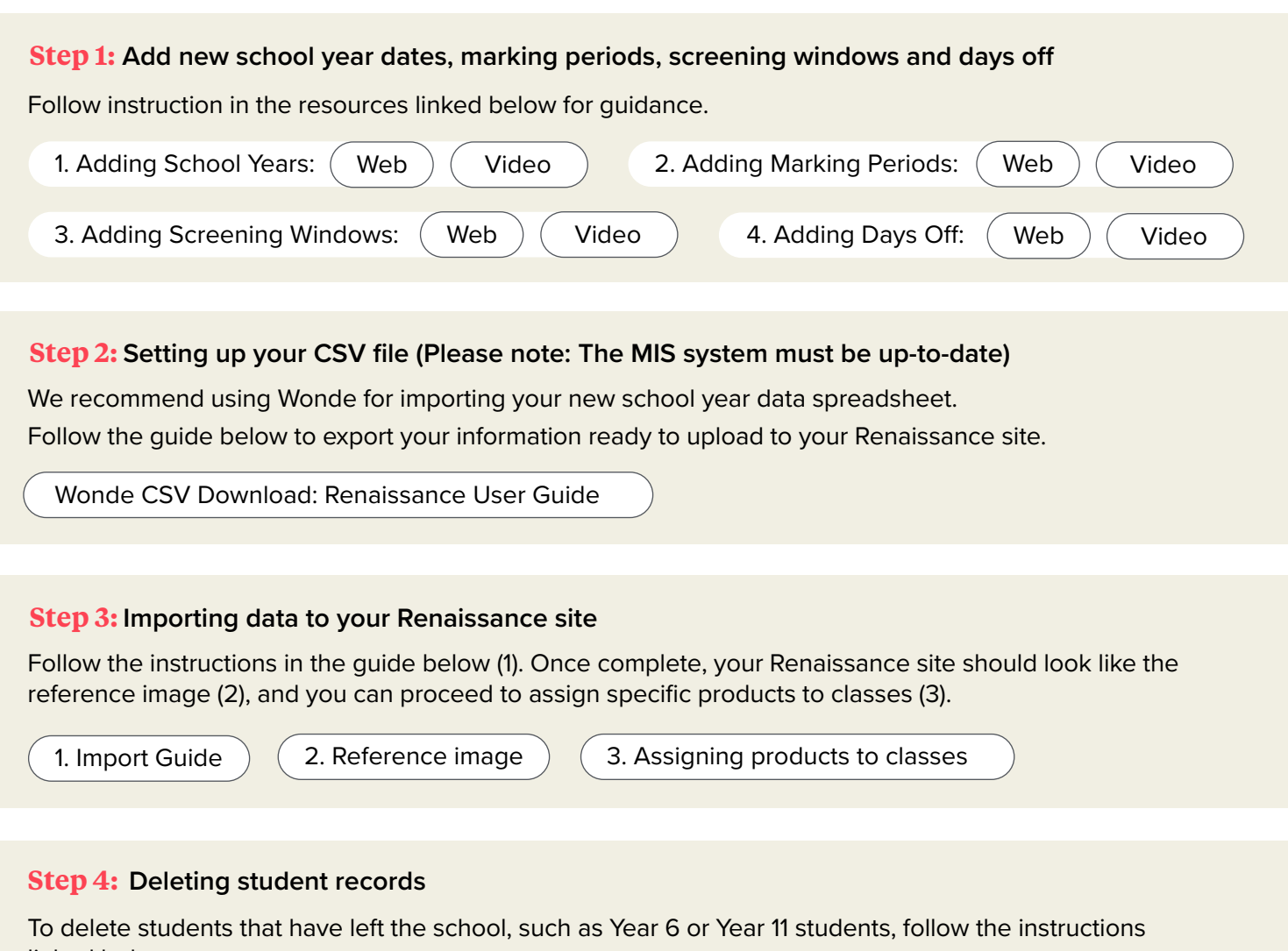

linked below.

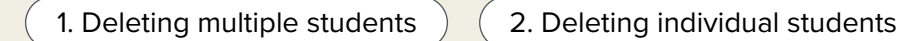

**For further support, please check out the FAQ, or contact our support team at: [support@renlearn.co.uk](mailto:support%40renlearn.co.uk?subject=RGP%20set-up) | +44 (0)207 184 4000**

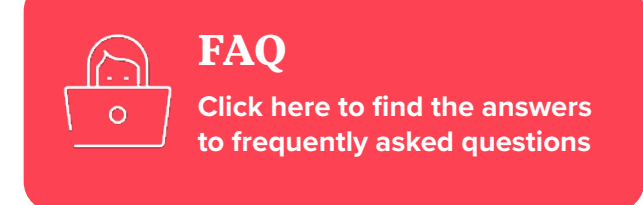

## Renaissance See Every Student.